# **pixbet como ver minhas apostas**

- 1. pixbet como ver minhas apostas
- 2. pixbet como ver minhas apostas :roleta gratis casino
- 3. pixbet como ver minhas apostas :spin pay apostas

# **pixbet como ver minhas apostas**

#### Resumo:

**pixbet como ver minhas apostas : Explore as possibilidades de apostas em mka.arq.br! Registre-se e desfrute de um bônus exclusivo para uma jornada de vitórias!**  contente:

# **pixbet como ver minhas apostas**

A Pixbet é a casa de apostas mais rápida do mundo, onde é possível apostar, ganhar e receber pagamentos em pixbet como ver minhas apostas minutos.

#### **pixbet como ver minhas apostas**

- Instalação gratuita
- Disponível para iOS e Android
- Probabilidades altas
- Interfaces amigáveis

## **Como baixar o Aplicativo Pixbet**

Para baixar o aplicativo Pixbet, acesse o site oficial e clique no ícone da Google Play Store no rodapé da página.

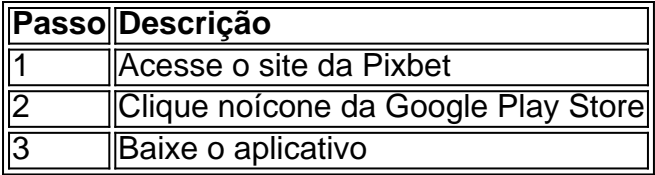

## **Benefícios do Aplicativo Pixbet**

O aplicativo Pixbet permite que os usuários acessem a plataforma de apostas em pixbet como ver minhas apostas qualquer lugar e em pixbet como ver minhas apostas qualquer horário, sem precisar acessar o site.

## **Cadastro na Pixbet**

Para se cadastrar no Pixbet, acesse o site e clique em pixbet como ver minhas apostas "Registro". Insira seus dados pessoais, como CPF, nome completo e data de nascimento.

## **Perguntas Frequentes**

- COMO: Como baixar o aplicativo Pixbet? Acesse o site oficial e clique no símbolo da Google Play Store no rodapé da página.
- **PLATAFORMA:** Como baixar no Android e iOS? Siga as instruções de cadastro no site.

Com o aplicativo Pixbet, é possível acompanhar as apostas em pixbet como ver minhas apostas tempo real e aproveitar as promoções da plataforma.

Apostas grátis - Pixbet: ganhe dinheiro sem gastar

Pixbet oferece aposta grátis para novos usuários

No dia [data], a Pixbet, casa de apostas online brasileira, lançou uma promoção incrível para novos usuários: Aposta Grátis. Esta é uma oportunidade única de ganhar dinheiro extra, sem precisar gastar nada.

Para participar da promoção, basta se cadastrar na Pixbet e fazer um depósito de R\$ 20,00. Depois, basta apostar o valor do depósito em pixbet como ver minhas apostas qualquer jogo de futebol. Se a pixbet como ver minhas apostas aposta for vencedora, você receberá R\$ 20,00 em pixbet como ver minhas apostas apostas grátis.

As apostas grátis podem ser usadas para apostar em pixbet como ver minhas apostas qualquer jogo de futebol. No entanto, é importante lembrar que as apostas grátis não podem ser sacadas. Além disso, o valor das apostas grátis é limitado a R\$ 20,00 por dia.

Esta promoção é uma ótima oportunidade para ganhar dinheiro extra, sem precisar gastar nada. Então, não perca tempo e cadastre-se na Pixbet hoje mesmo!

Para participar da promoção, basta se cadastrar na Pixbet e fazer um depósito de R\$ 20,00. Depois, basta apostar o valor do depósito em pixbet como ver minhas apostas qualquer jogo de futebol.

Se a pixbet como ver minhas apostas aposta for vencedora, você receberá R\$ 20,00 em pixbet como ver minhas apostas apostas grátis.

As apostas grátis podem ser usadas para apostar em pixbet como ver minhas apostas qualquer jogo de futebol.

No entanto, é importante lembrar que as apostas grátis não podem ser sacadas.

Além disso, o valor das apostas grátis é limitado a R\$ 20,00 por dia.

Como sacar os ganhos?

Para sacar os ganhos obtidos com as apostas grátis, basta seguir os seguintes passos:

Acesse a pixbet como ver minhas apostas conta na Pixbet.

Clique em pixbet como ver minhas apostas "Saque".

Informe o valor que deseja sacar.

Confirme o saque.

Conclusão

A promoção Aposta Grátis da Pixbet é uma ótima oportunidade para ganhar dinheiro extra, sem precisar gastar nada. Então, não perca tempo e cadastre-se na Pixbet hoje mesmo!

# **pixbet como ver minhas apostas :roleta gratis casino**

O Pixbet é uma das maiores casas de apostas do Brasil, oferecendo uma maneira fácil e rápida de apostar em pixbet como ver minhas apostas esportes. Além disso, possui saques rápidos via PIX em pixbet como ver minhas apostas minutos. Para aproveitar a plataforma no seu celular ou tablet, siga este guia sobre como baixar o aplicativo Pixbet no Android e iOS. \*\*Pixbet no Android\*\*

1. Entre no site da Pixbet pelo navegador do seu dispositivo Android.

2. Role até o final da página e clique em pixbet como ver minhas apostas "Download Pixbet APK". 3. Na tela seguinte, baixe o arquivo APK para iniciar a instalação.

Isto é encontrado por: pordividir o número de resultados desejados sobre o total de possíveis resultados resultados resultados. Em pixbet como ver minhas apostas nosso exemplo, a probabilidade (não probabilidades) de que vamos rolar um ou dois (de seis possíveis resultados de rolo de matriz) é de 2 / 6 1 / 3 , 33? 33%. Então, nossas 1 : 2 chances de ganhar traduzem

para 33% de chance de nós vamos Ganha.

Odds é o pagamento de uma aposta vencedora que mostra quanto dinheiro você ganhará, se você apostar em pixbet como ver minhas apostas um evento que acontecerá.Quanto maiores as probabilidades, mais você ganhará, em pixbet como ver minhas apostas relação ao seu tempo. estaca. Quem vai ganhar o Festival Eurovisão da Canção? Quanto menor a probabilidade de um participante, menos dinheiro você vai Ganha.

# **pixbet como ver minhas apostas :spin pay apostas**

## E

Aqui está uma escola de pensamento que insiste pixbet como ver minhas apostas videogames são puramente sobre escapismo. Onde mais você pode fingir ser um BR Marine Force Recon (Call of Duty), heróico guerreiro ecológico impedindo a empresa duvidosa da drenagem energia espiritual do planeta, ou o gerente futebol americano - tudo no conforto dos seus sofá? Mas a oposição dessas experiências de emoções e derrames são os chamados jogos antiescapistas. Farming Simulator, PowerWash Simulador Euro Truck simulador - esses títulos extremamente bem sucedidos desafiam todo o conceito do entretenimento interativo como algo bom excitante Agora temos que à primeira vista parece ser mais chato para todos: Lawn Mowing simulator

Recriar o ato de cortar grama não é novidade. Simulador Avançado do Espectro ZX Spectrum saiu livre pixbet como ver minhas apostas uma fita da capa para a revista Your Sinclair, no 1988 Escrito como piada idiota abril pelo escritor Duncan MacDonald e ridicularizado todos os simuladores Jet Bike BMX and Grand Prix pela casa Codemasters orçamento jogo A despeito disso Advanced Lawnmower Simulator gerou legiões dos cloneS & fãs até mesmo seus próprios jogos lixo ainda mais difícil!

O Lawn Mowing Simulator, criado pelo estúdio Skyhook Games baseado pixbet como ver minhas apostas Liverpool skyhook games não é uma piada idiota de abril. Ele se esforça para o realismo e tem seu próprio jogo exclusivo dos fãs Mas por que você gostaria jogar um game sobre algo facilmente na vida real? Como jornalista eu

tinha Então decidi consultar alguns especialistas.

Lição 1 – A alegria da repetição.

"É estranho que este gênero não só existe, mas é tão popular", explica Krist Duro. editor-chefe da Duuro Plays - um site de revisão do jogo baseado na Albânia e a primeira pessoa com quem eu poderia encontrar alguém realmente jogou Lawn Mowing Simulator." Mas você precisa ser conectado pixbet como ver minhas apostas uma maneira particular". Eu gosto das tarefas repetitivas porque elas me permitem entrar num estado Zen como o resto"

Nome Duro verifica alguns outros simuladores que eu felizmente nunca ouvi falar: Moto Mechanic 2024, Car Mecânica Simulator Simulador de Carro mecânico simulator Construção simulador Ships. "Este jogos são enormes", diz Duro." Farming simulação vendeu 25m cópias físicas e tem 90 m download Download PowerWashSimular vendido mais do 12 metros pixbet como ver minhas apostas consoleS desde os simulações permanecem envolvente as pessoas vão aparecer".

Duro revisou a última versão VR do Lawn Mowing Simulator, mas não era fã. "Seu cérebro pode aceitar que você está se movendo no jogo enquanto na vida real ainda permanece parado e tornou impossível jogar por mais de 30 minutos sem sentir como eu estava prestesa morrer", diz ele? Mas caso contrário...

#### Lição 2 – Psicologia

"Sou um homem de 30 anos e amo nada mais do que passar minhas noites sextas-feira ou sábado no Euro Truck Simulator dirigindo pela Europa. Eu até estaciono nos serviços [no jogo], vou descer as escadas para fazer sanduíche (real) com bacon pixbet como ver minhas apostas mim mesmo... E tomar café sem dúvida estou solteiro."

Esta foi uma confissão recente no Fesshole, onde as pessoas compartilham anonimamente seus

pecados pixbet como ver minhas apostas X. O que atrai essas gente para simuladores chato? É porque os seres humanos prosperam na familiaridade e repetição?"1

Simulador de Euro Truck... tão realista que provavelmente há uma espera pixbet como ver minhas apostas Dover.

{img}: SCS Software

"Não há uma teoria", explica a psicóloga cognitiva Dr. Celia Hodent, autora de The Gamer's Brain falando pixbet como ver minhas apostas Los Angeles "Os videogames se concentram na motivação extrínseca e intrínseca". A inspiração extrema nos faz fazer algo que não importamos como trabalhar um trabalho chato para recompensa do pagamento dos jogos eletrônicos." - isso significa dizer: eles são jogado por prazer no jogo; devemos esclarecer o quanto estamos fazendo!"

"Os seres humanos são intrinsecamente motivados quando as atividades satisfazem nossa necessidade de competência (sentido da progressão), autonomia(autoexpressão e escolhas significativas)e parentesco [operando / competindo com os outros]. Embora não haja uma resposta definitiva sobre por que pessoas se sentem atraída para simuladores, temos várias teorias - senso do controle.

Sinto que preciso de uma mentira, mas continuo otimista pixbet como ver minhas apostas ter pelo menos a chance esportiva para entender o assunto do meu próximo especialista. Lição 3 – Histórias

Shahid Kamal Ahmad faz videogames desde 1982. Ele foi chefe de Conteúdo Estratégico da Sony depois que trabalhou por 10 anos na PlayStation, e décadas antes como um jovem programador ele já havia enviado Jet Set Willy do ZX Spectrum para o Commodore 64; apontava também a possibilidade dessas simulações estranhas das atividades reais terem sido parte dos jogos – eles fornecem aquilo pixbet como ver minhas apostas relação aos shooters espaciais ou simuladores: apenas uma sensação gráfica diferente (completa).

"Jogos significam que você pode dispensar as coisas chatas", diz ele."Descoalar o cabo de alimentação longo e sangrento leva tempo, eu poderia fazer sem obter a extensão do chumbo pixbet como ver minhas apostas ambientes internos cortar listras é fechar - É por isso mesmo pessoas gostam quebra-cabeças da busca das palavras Lembre Hover Bovvers no C64 Jeff Minter of Llamasoft? Ele transformou cortadores gramado num jogo só não era chato." Cortar as listras, isso é o encerramento... Hover Bovvers.

{img}: Llamasoft

Tinha-me esquecido do Hover Bovve, que saiu pixbet como ver minhas apostas 1983 e é parte integrante da história dos simuladores de corte. É melhor chamar o Jeff para saber onde tudo começou!

"Nós íamos a uma exposição de computador pixbet como ver minhas apostas Birmingham e eu estava hospedado com minha mãe, pai ou um amigo nesta fazenda elegante", ele lembra."Este lugar tinha o jardim bem guardado antes do bolo da cabeça ser cortado; no café-da manhã - os ovos mexidos eram lindos – nós olhamos pela janela para vermos que meu jardineiro empurrava ao redor dum cortador: Eu comecei jogando essa ideia na casa dele." Você poderia ter roubado seu nome".

Lição 4 – Especialista pixbet como ver minhas apostas cortador de grama

Carl Williams, da Associação Britânica de Corridas Corta-Chuvadores do Gramado (British Lawn Mower Racing Association), tem competido cortadores há 20 anos seguindo os passos dele como uma das maneiras mais baratas para entrar no automobilismo.

Williams certamente conhece seus cortadores de corte – da classe três passeio-em Westwood Lawn Bug, para o 1212 cavalo Honda potência - e agora eu também. 10 volta sprint são comuns Scucks mas a grande evento é uma resistência às doze horas do gramado que cortam equivalente das 24 Horas Le Man'S; William está mais um fã dos Grand Theft Auto and Call of Duty (Grand the furto automático) sem saber como funcionaria esse potencial jogo!

"Cortar um cortador de grama depende tanto da direção quanto você muda seu peso corporal para manter a máquina ereta", diz ele. "Você precisaria adicionar o físico ao saltar pixbet como ver minhas apostas uma máquinas que não tem suspensão na pista." Talvez algum tipo do

gabinete hidráulico arcade estilo After Burner?

Pergunto a Williams se ele aprecia o conceito do Lawn Mowing Simulator. "Eu odeio cortar minha própria grama", admite, mas posso ver que alguém pode achar esse tipo de jogo bastante terapêutico."

Lição 5 – vida real

Com a minha investigação de má qualidade sobre o histórico do jogo cortador quase no fim, decidi que era hora da meu próprio "especialista" assumir como é realmente jogar Lawn Mowing Simulator.

A primeira coisa é escolher o cortador de grama do seu vizinho - e aqui eu gostaria que tivesse ouvido Williams um pouco mais cuidadosamente. Não tenho certeza qual a diferença entre as interações no estilo da Stiga 2084, Scag Turf Tiger II ou Toro Z Master 7500-D? Além das cores diferentes! O corte pixbet como ver minhas apostas si parece tão realista você quase pode cheirar uma erva recém cortada – Mas leva anos para cortar meu relvado E depois disso... Homem cortador de grama... Rich Pelley leva um para dar uma volta.

{img}: Reprodução/The Guardian / Rich Pelley

Mas é como a coisa real? Eu sabia que eu deveria investigar. Para isso, embarquei pixbet como ver minhas apostas um Hayter Harrier 56 Intek Edge 2800 RMP 100dB Autodrive cortador de gasolina nibus Acionamento Automático (ATV) e os meus vizinhos certamente suspeitaram por quê me ofereci para cortar pixbet como ver minhas apostas grama do nada sem motivo aparente; também perguntei se eles tirariam minha {img} ou não tinham cachorro algum pra mim correrem sobre ela!

Concordo com o crítico de jogos-sim simulação Duro que "tarefas repetitivas permitem entrar pixbet como ver minhas apostas um estado zen", mesmo machucando meus braços e eu tive para continuar a parar, esvaziar os cortes no lixo. Eu concordo como Ahmad meu historiador do jogo: "cortar as listras é fechar". Há algo terapêutico sobre cortar por causa da minha motivação extrínseca", infelizmente não me interessava nada disso; nós nos esquecemos dessa coisa."

Author: mka.arq.br Subject: pixbet como ver minhas apostas Keywords: pixbet como ver minhas apostas Update: 2024/7/27 13:55:17